R Ex

R

#### R Tools

# Lecture 1: Welcome to Data Visualization Using R

January 23, 2023

R Tools

#### Take This Class So You Won't Make This Graphic

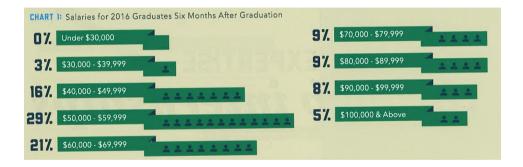

From Trachtenberg's 2018 magazine.

R

R Tools

# Or This One, 2 of 3

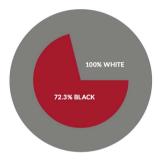

#### EQUALITY INDEX OF BLACK AMERICA, 2016-2017

|                  | REVISED 2016 | 2017   |
|------------------|--------------|--------|
| EQUALITY INDEX   | 72.2%        | 72.3%  |
| Economics        | 56.2%        | 56.5%  |
| Health           | 79.4%        | 80.0%  |
| Education        | 77.4%        | 78.2%  |
| Social Justice   | 60.9%        | 57.4%  |
| Civic Engagement | 100.6%       | 100.6% |

"U.S. Metros Ranked on Black-White Income Inequality," Next City, May 2, 2017

◆□ > ◆□ > ◆ Ξ > ◆ Ξ > → Ξ → のへで

R

### Or This One, 3 of 3

#### Demographic and socioeconomic characteristics of workers by occupation type

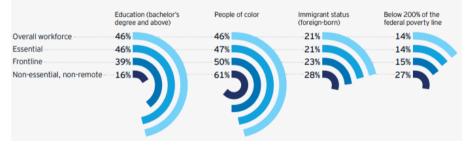

Remote Work in the Capital Region, 2021, Greater Washington Partnership.

▲□▶ ▲□▶ ▲□▶ ▲□▶ ▲□ ● ④�?

#### Instead, Aspire to This

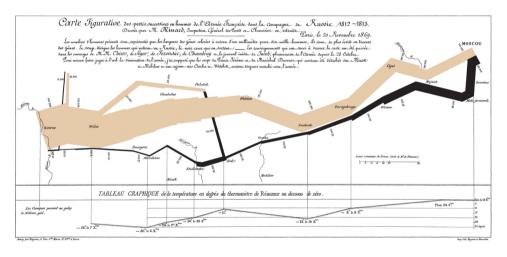

See Tufte for citation.

R Ex

◆□ > ◆□ > ◆ Ξ > ◆ Ξ > → Ξ = の < @

R

R Tools

# To Create Memories

- Journalists frequently start articles with anecdotes because they are
  - relateable
  - memorable
  - compelling (?)

R Ex

R Tools

## To Create Memories

- Journalists frequently start articles with anecdotes because they are
  - relateable
  - memorable
  - compelling (?)
- Raw data is none of these things
- Goal of this course is to create graphics that are
  - compelling
  - clear
  - memorable
  - succinct

R Ex

▲□▶ ▲□▶ ▲□▶ ▲□▶ □ の00

R Tools

#### **Course Administration**

- 1. Syllabus
  - Policy brief handout
  - Fully composed chart handout
  - Good/bad/ugly assignments handout
- 2. Bring a name tent to class
- 3. Questions/issues with readings?

- 4. Make sure you're signed up for Piazza
- 5. Introductions
  - name and degree
  - why this course?
  - what you do now
  - what you'd like to do when you're done

R Ex

R

R Tools

Today

- 1. R examples
- 2. Tufte
- 3. Getting started with R
- 4. R tools

R

R Tools

# R Examples

# **R** Examples

- 1. From a project about the long-run impacts of DC's 1968 civil disturbance
- 2. From a project about whether and why infrastructure costs are increasing
- 3. From a project about working from home in the DC region

R

#### From a Project about the Long-Run Impacts of DC's 1968 Civil Disturbance

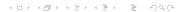

#### DC Gains Population Through 1950

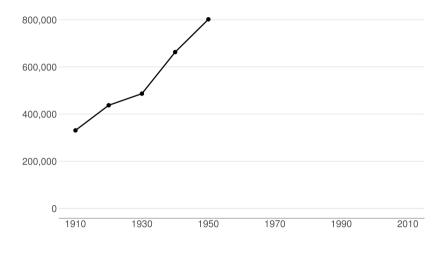

◆□▶ ◆□▶ ◆三≯ ◆三≯ ◆□▶ ◆□▶

#### Population Loses Start with Desegregation

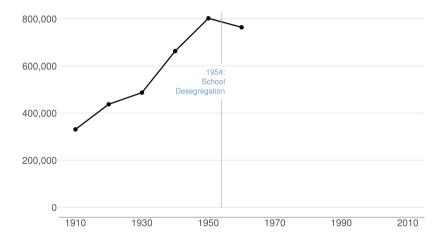

#### Continue After Civil Disturbance

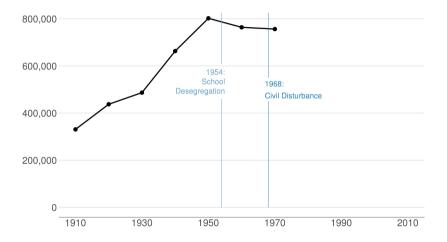

◆□▶ ◆□▶ ◆三≯ ◆三≯ ◆□▶ ◆□▶

#### Population Turns Up After 2000

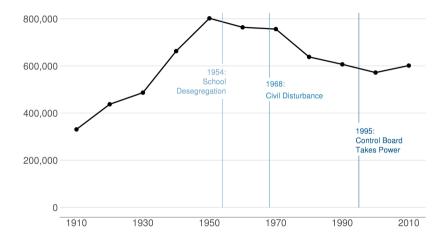

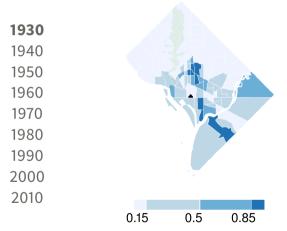

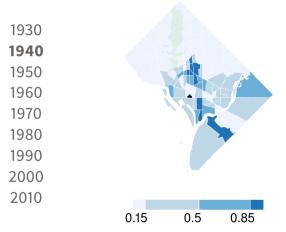

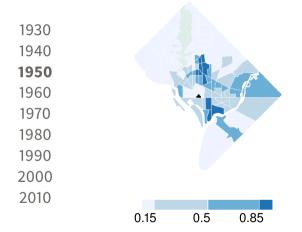

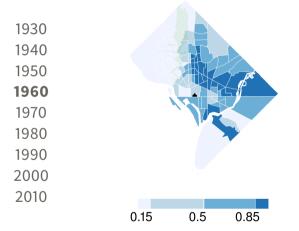

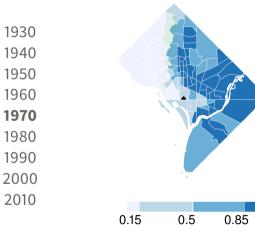

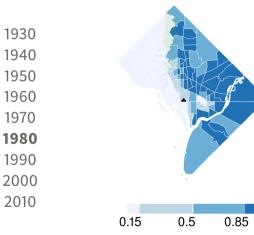

◆□▶ ◆□▶ ◆豆▶ ◆豆▶ 豆 のへで

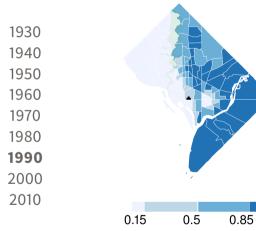

◆□▶ ◆□▶ ◆臣▶ ◆臣▶ 臣 のへで

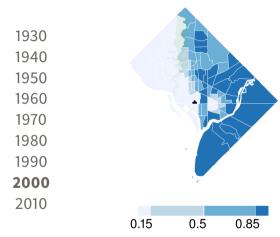

▲□▶ ▲□▶ ▲□▶ ▲□▶ □ ● のへで

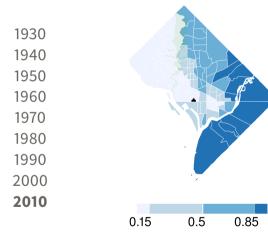

◆□▶ ◆□▶ ◆三▶ ◆三▶ ● ● ● ●

R

#### From a project about whether and why infrastructure costs are increasing

<□> <0</p>

# Spending Per Mile has Tripled Since 1960s

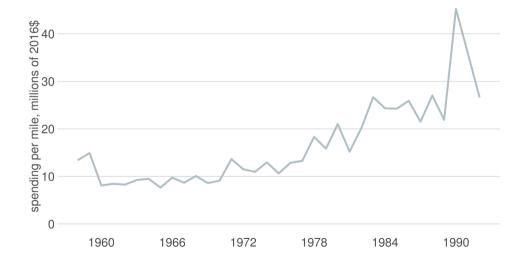

# Spending Per Mile has Tripled Since 1960s

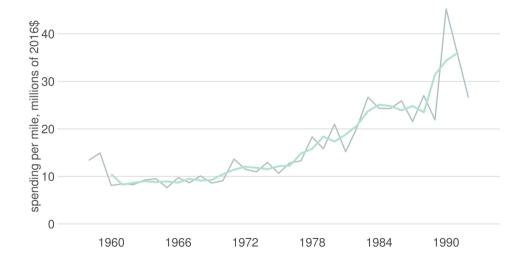

・ロト ・日 ・ ・ ・ ・ ・ 日 ・ ・ のへで

# Spending Per Mile has Tripled Since 1960s

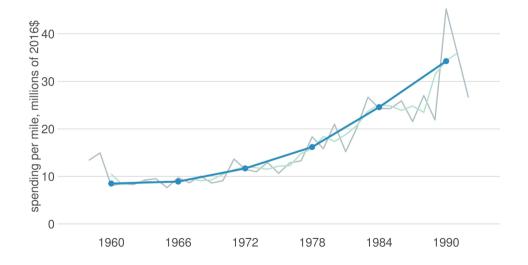

# Interstate Spending Per Mile, Indexed to 100 in 1961

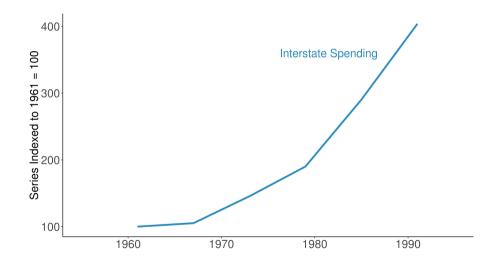

#### Materials Prices are Roughly Flat Over the Period

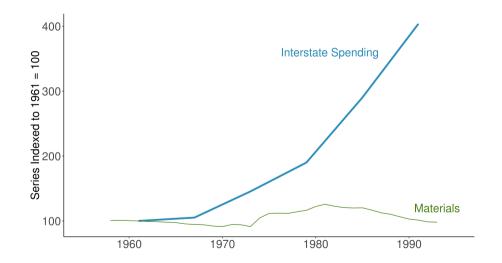

#### Wages Are Flat, Too $\rightarrow$ Input Prices Cannot Explain Increase

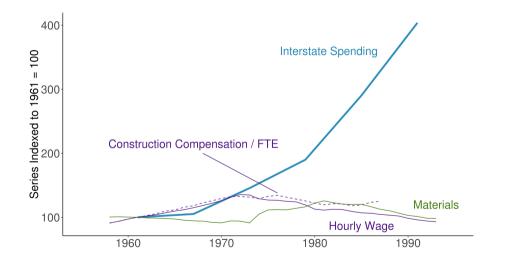

R

R Tools

#### From a project about the likely impacts of Covid on the DC region

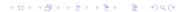

### Capitol Region Strong in Work-from-home Sectors

Share Jobs w/o Telework

#### Prof'nl, Scientific & Tech Services Health Care and Social Assistance Educational Services Accord and Food Services Retail Trade Public Administration Administration/Waste Management Other Services Construction Finance and Insurance Transportation & Warehousing Information Wholesale Trade Manufacturing Real Estate/Rental/Leasing Arts/Entertainment/Recreation Management Utilities Agriculture Mining/Gas 1 00 0.75 0.50 0.25 0.00 0.00 0 10 0.15 0.05

#### Share of All Jobs in Capital Region

#### Wealthier People More Likely to Be Able to Telework

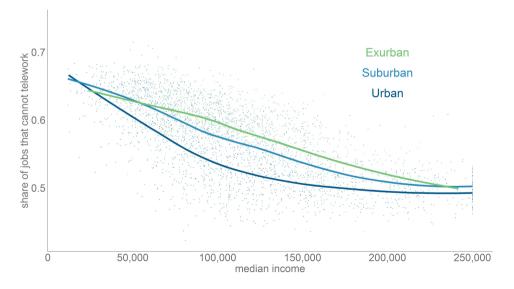

R Ex

R

R Tools

# Tufte

<ロ> <回> <回> <三> <三> <三> <三> <三> <三> <三</p>

R

R

R Tools

Tufte

- 1. Why Tufte?
- 2. Beginnings of graphics
- 3. Why visualizations help

- 4. Tufte's four types of graphs, with examples
- 5. Tufte's problems with graphics
- 6. Rules of graphic integrity

・ロト ・日本・日本・日本・日本・日本

#### dmin

R Ex

R Tools

### Edward Tufte

- A quantitative political scientist
- Writing in the mid-1970s
- Became interested in visualization by working with pioneering statistician John Tukey
- Remember that this is the pre-Excel era, in which data graphics are difficult to make

◆□ ▶ ◆□ ▶ ◆ □ ▶ ◆ □ ▶ ● □ ● ● ● ●

#### dmin

R Ex

(ロ)、(型)、(E)、(E)、(E)、(O)への

R Tools

### Why Do We Read This?

- Among the first to take the field as a whole seriously
- Greatest popularizer of a now-accepted set of conventions
- Highlights that visualizations only began
  - 1765 with Joseph Priestley
  - 1786 with William Playfair

#### Priestely's Sensation

pecimens of a Chart of Biography.

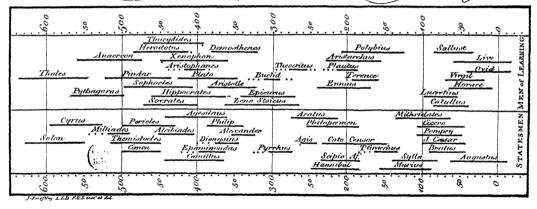

Joseph Priestley (1733-1804), chart from 1765. [Public domain via Wikipedia] See discussion here.

000

◆□ > ◆□ > ◆ Ξ > ◆ Ξ > → Ξ = の < @

### The World's First Bar Chart

| 10 2         | 10 1    | 10 4   | 0       | 50 0  | 5o ;  | 70   | 80 | 90     | 100  | 110 | ,    | 30     |      | 150  | 3              | 70       | -      |   | 00 | 000 | 241 | 0 /  | 260 | 88 | 0 | 1.300,000             |
|--------------|---------|--------|---------|-------|-------|------|----|--------|------|-----|------|--------|------|------|----------------|----------|--------|---|----|-----|-----|------|-----|----|---|-----------------------|
|              | -       |        |         |       |       |      | 11 |        | 1    |     |      |        |      |      |                |          |        |   |    |     |     |      |     |    |   |                       |
|              | -       |        |         |       |       |      | -  | -      | +    | -   | -    | -      | -    | -    |                |          |        |   |    |     |     | -    | -   |    | - | Names of Places.      |
|              | 1       |        |         |       |       |      | -  | -      | +    | 1   |      |        |      |      |                |          |        | - | -  |     |     | 1    | -   |    |   | Jervey &c.            |
|              |         |        |         |       |       |      |    |        |      |     |      |        |      |      |                |          |        |   |    |     | 100 |      | -   |    |   | Ireland               |
| -            |         |        |         |       |       |      |    |        | T    |     |      |        |      |      |                |          |        |   |    |     |     |      |     |    |   | Bland                 |
|              |         |        |         |       |       |      |    |        |      |     |      |        |      |      |                |          |        |   |    |     |     | -    |     |    |   | Tale of Man           |
|              |         |        |         |       |       |      |    |        | T    |     |      |        |      |      |                |          |        |   |    |     |     | 2.97 |     |    |   | Orenland              |
|              |         |        |         |       |       |      |    |        |      |     |      |        |      |      |                |          |        |   | 1  |     |     |      | 1   |    |   | Profia                |
| -            |         |        |         |       |       |      |    |        |      | -   |      |        |      |      |                |          |        |   |    |     |     |      |     |    |   | Dortugal              |
|              |         |        |         |       |       |      |    |        |      |     |      |        |      |      |                |          |        |   |    |     |     |      |     |    |   | Holland               |
|              | 1       |        |         |       |       |      |    | 1      | 1    |     | 1    |        |      | 1.   |                |          |        |   | 1  |     |     |      |     |    |   | Sweden                |
|              |         |        |         |       |       |      |    |        |      |     |      |        |      |      |                |          |        | 1 |    |     |     |      |     |    |   | Quernfey              |
| and a second |         |        |         |       |       |      |    |        |      |     |      |        |      |      |                |          |        |   |    |     |     |      |     |    |   | Germany               |
| -            | -       | -      |         |       |       |      |    |        |      |     |      |        |      |      |                |          |        |   |    |     |     |      |     |    |   | Denmark and<br>Norway |
| -            | and and |        |         | -     |       |      |    |        |      |     |      |        |      |      |                |          |        |   | 1  |     |     |      |     |    |   | Flanders              |
| CHERON CON   | 1000    | -      | -       | 1034  | -     | 1000 |    |        |      | -   |      | -      | -    | -    |                |          |        |   | 1  |     |     |      |     |    |   | West Indies           |
| 1204033      | 1000    | 120030 | 1000    |       |       |      |    |        | 1    |     |      | 1015   | -    |      |                |          |        |   |    |     |     |      |     |    |   | America               |
|              | -       | -      | -       | -     | -     | 0400 | -  | -      |      |     | -    | 100705 | -    | -    | and the second | a second | 105744 |   |    |     |     |      |     |    |   | Rufina                |
| -            | (anto   | -      | CARGO I | 21050 | C.ORT | 2000 | -  | 100.00 | 1000 | -   | date | 4000   | 1000 | 1000 | datat          | 1000     |        |   |    |     |     |      |     |    |   | 6 Freland.            |

William Playfair (1759-1823), 1786. [Public domain via Wikipedia]

R Tools

# An Argument for Better Visualization

#### Anscombe's quartet

|      | I     | I    | I    | I    | Ш     | IV   |       |  |
|------|-------|------|------|------|-------|------|-------|--|
| х    | у     | х    | у    | х    | у     | х    | у     |  |
| 10.0 | 8.04  | 10.0 | 9.14 | 10.0 | 7.46  | 8.0  | 6.58  |  |
| 8.0  | 6.95  | 8.0  | 8.14 | 8.0  | 6.77  | 8.0  | 5.76  |  |
| 13.0 | 7.58  | 13.0 | 8.74 | 13.0 | 12.74 | 8.0  | 7.71  |  |
| 9.0  | 8.81  | 9.0  | 8.77 | 9.0  | 7.11  | 8.0  | 8.84  |  |
| 11.0 | 8.33  | 11.0 | 9.26 | 11.0 | 7.81  | 8.0  | 8.47  |  |
| 14.0 | 9.96  | 14.0 | 8.10 | 14.0 | 8.84  | 8.0  | 7.04  |  |
| 6.0  | 7.24  | 6.0  | 6.13 | 6.0  | 6.08  | 8.0  | 5.25  |  |
| 4.0  | 4.26  | 4.0  | 3.10 | 4.0  | 5.39  | 19.0 | 12.50 |  |
| 12.0 | 10.84 | 12.0 | 9.13 | 12.0 | 8.15  | 8.0  | 5.56  |  |
| 7.0  | 4.82  | 7.0  | 7.26 | 7.0  | 6.42  | 8.0  | 7.91  |  |
| 5.0  | 5.68  | 5.0  | 4.74 | 5.0  | 5.73  | 8.0  | 6.89  |  |

All series have the same

- mean of X
- variance of X
- mean of Y
- variance of Y
- $\operatorname{corr}(X, Y)$
- *β*

•  $R^2$ 

# An Argument for Better Visualization

#### Anscombe's quartet

|      | I     | I    | I    | I    | III   | IV   |       |  |
|------|-------|------|------|------|-------|------|-------|--|
| х    | у     | х    | у    | х    | у     | х    | у     |  |
| 10.0 | 8.04  | 10.0 | 9.14 | 10.0 | 7.46  | 8.0  | 6.58  |  |
| 8.0  | 6.95  | 8.0  | 8.14 | 8.0  | 6.77  | 8.0  | 5.76  |  |
| 13.0 | 7.58  | 13.0 | 8.74 | 13.0 | 12.74 | 8.0  | 7.71  |  |
| 9.0  | 8.81  | 9.0  | 8.77 | 9.0  | 7.11  | 8.0  | 8.84  |  |
| 11.0 | 8.33  | 11.0 | 9.26 | 11.0 | 7.81  | 8.0  | 8.47  |  |
| 14.0 | 9.96  | 14.0 | 8.10 | 14.0 | 8.84  | 8.0  | 7.04  |  |
| 6.0  | 7.24  | 6.0  | 6.13 | 6.0  | 6.08  | 8.0  | 5.25  |  |
| 4.0  | 4.26  | 4.0  | 3.10 | 4.0  | 5.39  | 19.0 | 12.50 |  |
| 12.0 | 10.84 | 12.0 | 9.13 | 12.0 | 8.15  | 8.0  | 5.56  |  |
| 7.0  | 4.82  | 7.0  | 7.26 | 7.0  | 6.42  | 8.0  | 7.91  |  |
| 5.0  | 5.68  | 5.0  | 4.74 | 5.0  | 5.73  | 8.0  | 6.89  |  |

All series have the same

- mean of X
- variance of X
- mean of Y
- variance of Y
- $\operatorname{corr}(X, Y)$
- β̂

• *R*<sup>2</sup>

Which one is a vertical line?

# An Argument for Better Visualization

#### Anscombe's quartet

|      | I     | I    | I    | I    | Ш     | IV   |       |  |
|------|-------|------|------|------|-------|------|-------|--|
| х    | у     | х    | у    | х    | у     | х    | у     |  |
| 10.0 | 8.04  | 10.0 | 9.14 | 10.0 | 7.46  | 8.0  | 6.58  |  |
| 8.0  | 6.95  | 8.0  | 8.14 | 8.0  | 6.77  | 8.0  | 5.76  |  |
| 13.0 | 7.58  | 13.0 | 8.74 | 13.0 | 12.74 | 8.0  | 7.71  |  |
| 9.0  | 8.81  | 9.0  | 8.77 | 9.0  | 7.11  | 8.0  | 8.84  |  |
| 11.0 | 8.33  | 11.0 | 9.26 | 11.0 | 7.81  | 8.0  | 8.47  |  |
| 14.0 | 9.96  | 14.0 | 8.10 | 14.0 | 8.84  | 8.0  | 7.04  |  |
| 6.0  | 7.24  | 6.0  | 6.13 | 6.0  | 6.08  | 8.0  | 5.25  |  |
| 4.0  | 4.26  | 4.0  | 3.10 | 4.0  | 5.39  | 19.0 | 12.50 |  |
| 12.0 | 10.84 | 12.0 | 9.13 | 12.0 | 8.15  | 8.0  | 5.56  |  |
| 7.0  | 4.82  | 7.0  | 7.26 | 7.0  | 6.42  | 8.0  | 7.91  |  |
| 5.0  | 5.68  | 5.0  | 4.74 | 5.0  | 5.73  | 8.0  | 6.89  |  |

All series have the same

R

- mean of X
- variance of X
- mean of Y
- variance of Y
- corr(*X*, *Y*)
- β̂

• R<sup>2</sup>

Which one is a vertical line? Which one is an upside-down U?

Thanks for Wikipedia for quartet table.

### An Argument for Better Visualization

Because good visualizations tell the most compelling story

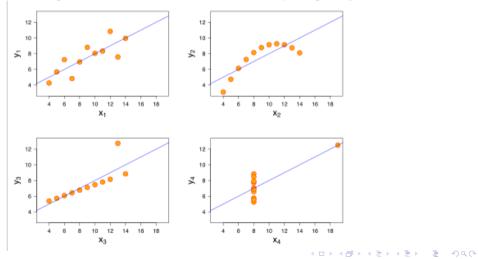

R Ex

R

R Tools

### Tufte's Types of Graphs

- 1. Data maps
- 2. Time series
- 3. Space-time narrative designs
- 4. Relational graphs the holy grail

#### dmin

R Ex

R Tools

### Data Maps

- Describe the location of numbers
- This can be revealing or obfuscating
- We will make these in this class
- A product of the mid-1800s

R

R Tools

# John Snow on the Location of Cholera in London, c. 1850

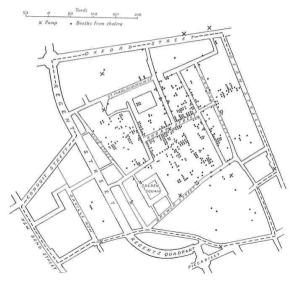

▶ ▲□ ▶ ▲ 三 ▶ ▲ 三 ▶ ● ○ ● ● ●

◆□ > ◆□ > ◆ Ξ > ◆ Ξ > → Ξ = の < @

R

### **Time Series**

- Time on the horizontal axis
- Something else on the vertical axis
- One of the first types of data graphics

R Ex

R Tools

# Train, Paris to Lyon

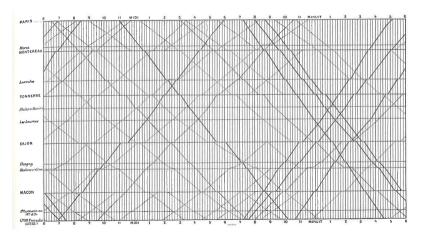

See Tufte for citation.

▲□▶▲圖▶▲≧▶▲≧▶ ≧ のへぐ

R Ex

(ロ) (型) (E) (E) (E) (O)()

R

R Tools

### Space-Time Narrative Designs

- Move over space and time at the same time
- A time series plus

#### Space-Time Narrative Example

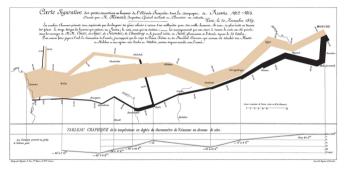

Which dimensions?

#### Space-Time Narrative Example

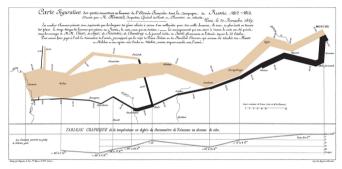

#### Which dimensions?

- 1. army size
- 2. army location, N/S
- 3. army location, E/W

- 4. direction of movement
- 5. temperature
- 6. by date

R Tools

#### **Relational Graphics**

- One variable on the vertical, another on the horizontal
- A conceptual advance in graphics
- A more sophisticated way of thinking

R Ex

Tufte

R

R Tools

# Relational Graphics Example

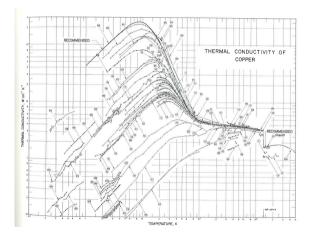

R Tools

### Tufte's Main Causes of Distortion in Graphics

#### 1. Data are bad

- should be per capita and are not
- data are not consistent over time
- don't adjust for inflation
- 2. Graphics are rotten
  - size doesn't match the numbers
  - colors and styles are misleading
  - graphic fails to highlight key point

- 3. Graphics are irrelevant
  - too much extraneous stuff

R

#### Ex. of 2: Size and Number Don't Match

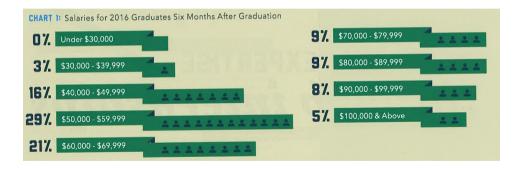

R Tools

R

Ex. of 3: Graphics are Irrelevant

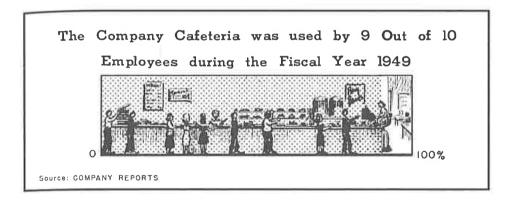

### Tufte's Six Rules of Graphic Integrity, 1 to 3 of 6

- 1. The representation of numbers, as physically measured on the surface of the graphic itself, should be directly proportional to the numerical quantities represented.
- Clear, detailed, and thorough labeling should be used to defeat graphical distortion and ambiguity. Write out explanations of the data on the graphic itself. Label important events in the data.
- 3. Show data variation, not design variation.

R Tool

#### Tufte's Six Rules of Graphic Integrity, 4 to 6

- 4. In time-series displays of money, deflated and standardized units of monetary measurement are nearly always better than nominal units.
- 5. The number of information-carrying (variable) dimensions depicted should not exceed the number of dimensions in the data.
- 6. Graphics must not quote data out of context.

R

# Getting Started with ${\sf R}$

#### dmin

RI

R

### What is R?

- A programming language
- Developed by statisticians from New Zealand
- Open source, and therefore free
- Based on "S," developed by Bell Labs

R Ex

▲□▶ ▲□▶ ▲□▶ ▲□▶ □ の00

R

# Strengths of R

- Free
- Open-source, so packages by all kinds of users are available
- There are frequently many ways to do the same task
- Very good graphics
- Very flexible
- Can have many datasets in memory at once
- Can analyze large datasets
- Can do maps and spatial analysis
- Big user community and lots of online help

R

R Tools

### Weaknesses of R

- Not always enterprise-ready: packages break and there is no central help
- There are frequently many ways to do the same task
- Syntax can be challenging
- Syntax is inconsistent across packages

RE

R

R Tools

### Today's Goals

- Digest info and ask questions to me about R
- When you finish today's tutorial, you will be able to
  - run a R script
  - create a R dataframe
  - do basic operations with a R dataframe
- Please work together! Now and later
- And turn in your own work in your own words

R

# R Tools

<□> <0</p>

R Tools

#### Rest of Today's Class

- Download today's tutorial from lectures page
- I'll put you into breakout groups to work together
  - I will check on groups
  - Feel free to return to main room for help as needed
- You'll continue work at home on your own and turn in a problem set next lecture

◆□ > ◆□ > ◆ Ξ > ◆ Ξ > → Ξ = の < @

R Tools

R

#### Next Lecture: Lecture 2

- Turn in work for tutorial 1
- Read Few Chapters 3 and 5
- Look at "Graph Choice Chart"